Inversion for ring diagram analysis in GONG++ Pipeline

 $\bullet$  What are we currently doing ? RLS inversion and its details

#### • What could be done?Tests with OLA

## The Inverse problem in Ring Diagram Analysis

Ring Fitting =>  $(n, y) \equiv i$  $\{\overline{u}_x, \overline{\sigma}_x, u_y, \overline{\sigma}_y\}_{i=1...N}$ 

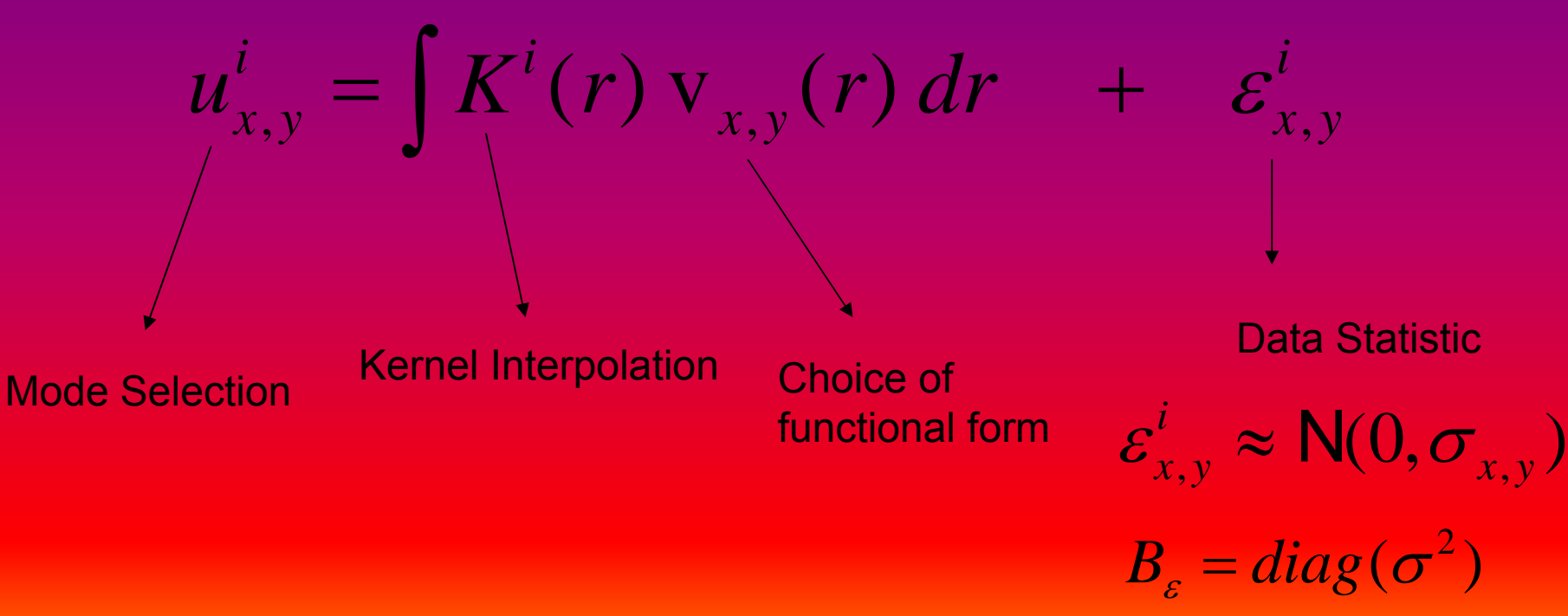

#### Mode Selection

$$
(n, v, u_x, u_y, \sigma_x, \sigma_y)
$$
 is kept if :

- 1. *n- ≤ n ≤ n<sup>+</sup> n-=0 n+=6*
- *2. |ux| < umax & |uy|< umax umax= 500m/s*
- *3. There exists 2 modes in kernel file such that*
	- *a)* max $({\rm \nu_{min}}, \nu \delta \nu)$  <  $\nu^-$  ≤  $\nu$  ≤  $\nu^+$  < min $({\rm \nu_{max}}, \nu + \delta \nu)$   $\quad$   $\delta \nu$  =1000µHz *=> we exclude the extreme frequencies for each n*

*b) ℓ- <sup>&</sup>gt;ℓmin & ℓ+ > ℓmin ℓmin=175*

## Kernel Interpolation

We use:

$$
v = c\sqrt{\ell} + b
$$

 $(\nu^-,\ell^-)$  $(\nu^{\pm},\ell^{\pm})$ − <sup>−</sup>  $+\quad$   $\alpha$  +  $\ell$  $\ell$  $\boldsymbol{\mathcal{V}}$  $\boldsymbol{\mathcal{V}}$ C, b

$$
\ell = \left(\frac{v-b}{c}\right)^2,
$$

$$
\ell = \left(\frac{v-b}{c}\right)^2, \quad K = K^- + (K^+ - K^-) \left(\frac{\ell - \ell^-}{\ell^+ - \ell^-}\right)
$$

$$
\min \left\{ \sum_{i} \left( \frac{u^i - \int K^i(r) v(r) dr}{\sigma_i^2} \right)^2 + \lambda \int \left( \frac{\partial^2 v(r)}{\partial r^2} \right)^2 dr \right\}
$$

•Choice of regularization: second derivative •Choice of functional form for v(r): step function

$$
\mathbf{v}(\mathbf{r}) = \sum_{j=1}^{m} \mathbf{v}_j(r) \qquad \mathbf{v}_j(r) = \begin{cases} \n\overline{\mathbf{v}}_j & r_j \le r < r_{j+1} \\ \n0 & \text{if } r_j \le r < r_{j+1} \n\end{cases}
$$

 ${r_1}$  ${r_2}$  ${r_3}$  ${r_4}$  =0.9

$$
\int K^{i}(r) \mathbf{v}(r) dr \approx \sum_{j} \mathbf{v}_{j} \int_{\frac{r_{j}}{K_{ij}}}\frac{K^{i}(r) dr}{\sum_{j=1...N}\sum_{j=1...m}}
$$

# ⎟⎟ <sup>≈</sup> <sup>−</sup> <sup>+</sup> <sup>+</sup> <sup>=</sup> <sup>K</sup> ⎠⎞ ⎜⎜⎝⎛ ∂∂ *<sup>j</sup>* •Central differences for second derivatives

$$
\left(\frac{\partial^2 \mathbf{v}}{\partial \mathbf{r}^2}\right)_j \approx \mathbf{v}_{j-1} - 2\mathbf{v}_j + \mathbf{v}_{j+1}
$$
 <sub>j=2...m-1</sub>

$$
\overline{\mathbf{v}} = \arg \min \left( \left\| B_{\varepsilon}^{-1/2} (u - K \mathbf{v}) \right\|^2 + \lambda \left\| Lv \right\|^2 \right)
$$

$$
L = \begin{pmatrix} 1 & -2 & 1 & 0 & 0 & \cdots \\ 0 & 1 & -2 & 1 & 0 & \cdots \\ 0 & 0 & 1 & -2 & 1 & \cdots \\ 0 & 0 & 0 & \ddots & \ddots & \ddots \\ \vdots & \vdots & \vdots & \vdots & \vdots & \vdots \end{pmatrix}
$$

Diagnostic Tools  $u = Kv + |\varepsilon|$  $\left( K^{T}B_{u}^{-1}K + \lambda\ L^{T}L \right)^{-1}K^{T}B_{u}^{-1}u$ *A* $T$   $\mathbf{r}$   $\mathbf{r}$   $\mathbf{r}$ *u T* <sup>14</sup> <sup>2</sup> <sup>444</sup> <sup>4</sup> <sup>3</sup> <sup>444</sup>  $\overline{\mathbf{V}} = \left( \mathbf{K}^T \mathbf{B}^{-1} \mathbf{K} + \lambda \ \mathbf{L}^T \mathbf{L} \right)^{-1} \mathbf{K}^T \mathbf{B}^{-1}$  ${\bf v} = -{\boldsymbol A} \ {\boldsymbol K} \quad {\bf v}$  $\overline{\phantom{a}}$  $v + A[\varepsilon]$ Re*solution* $\Rightarrow$   $v = AKv +$ *matrix* $A_{ii}K^i(r)$  v(r) dr  $\kappa$ <sub>*j*</sub> $(r)$ *i* $v_j = \sum A_{ji} K^i(r)$  v  $\overline{\mathbf{v}}_{j} = \int \sum A_{ji} K^{i}(r)$  $\overbrace{\phantom{aaaaa}}$ **Resolution Kernel** *N m*  $B_{c}^{-1/2}(u-K)$ −  $=\frac{\parallel D_{\varepsilon} \parallel u \parallel}{\parallel}$  $-1/2$  2  $\mathbf{Z}$  2  $1/2$  $_2$   $\parallel$   $B_{\varepsilon}^{-\text{\tiny $V$}\,2}\left( u-K\text{\tiny $V$}\right) \parallel$  $\chi^- =$  — **Chi-square value** *T* $B_{\overline{\text{v}}} = A B_{\varepsilon} A$ **Covariance Matrix**

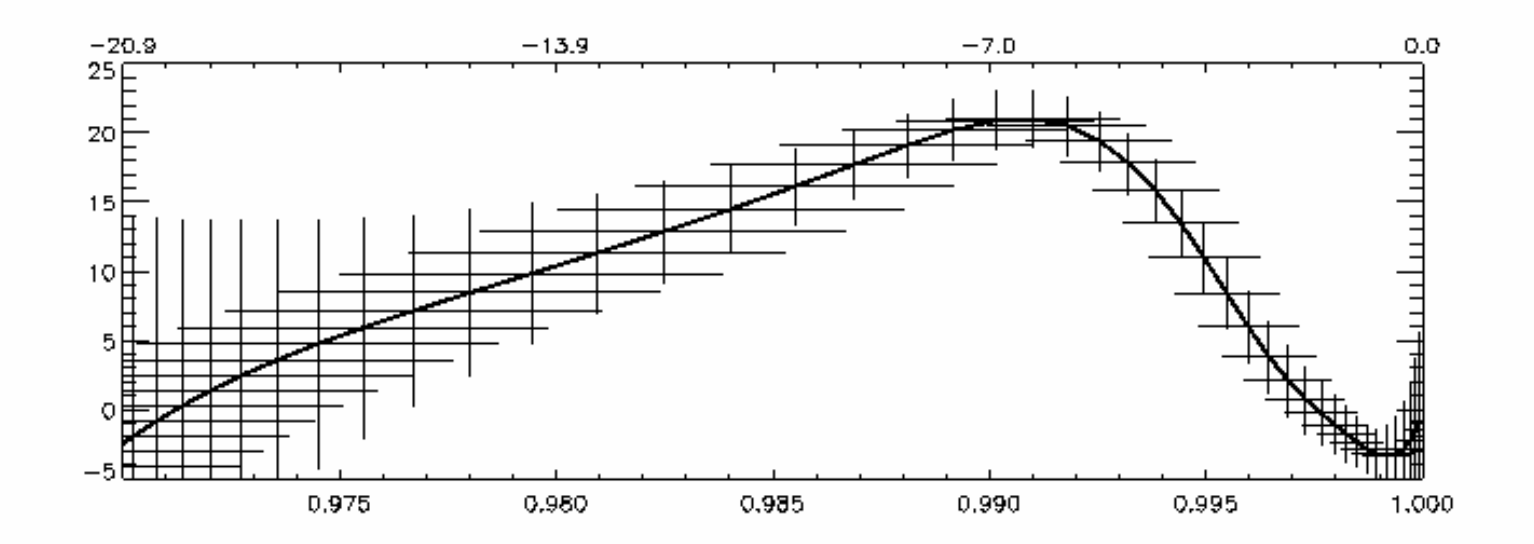

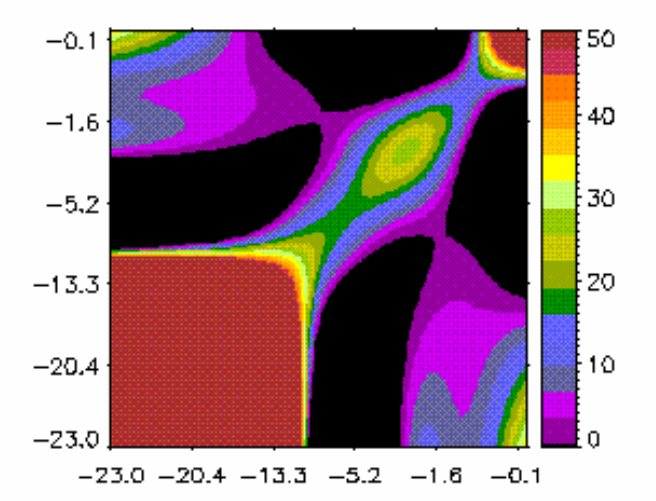

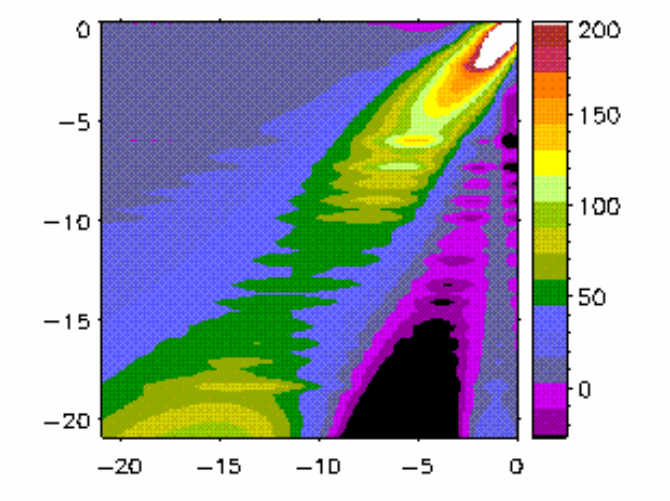

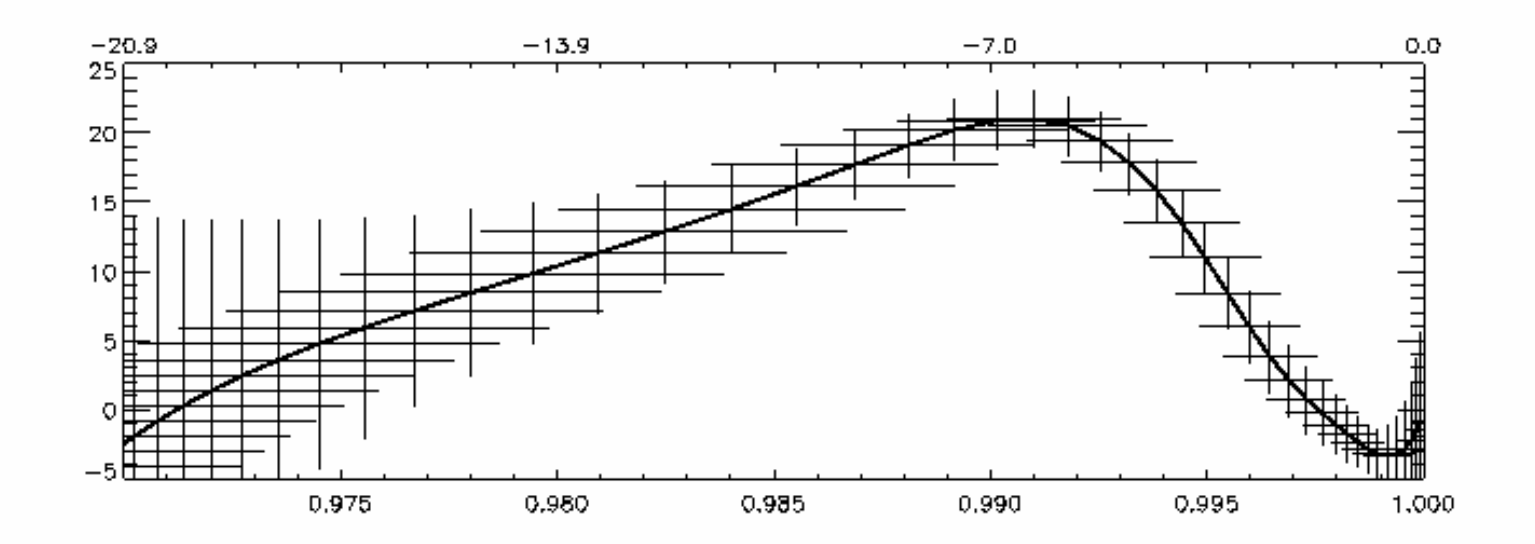

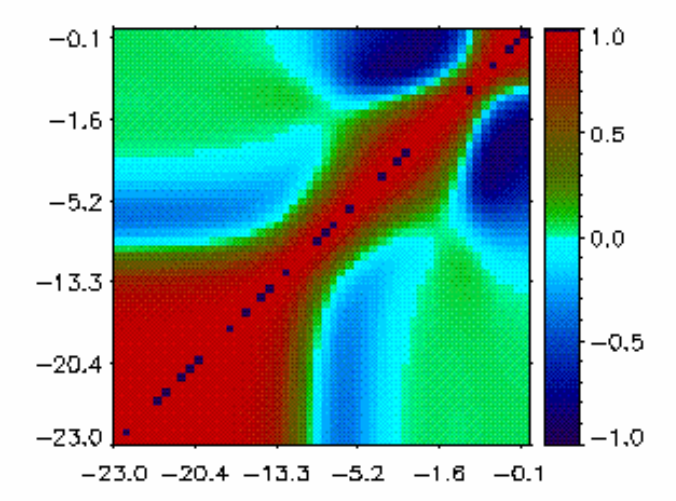

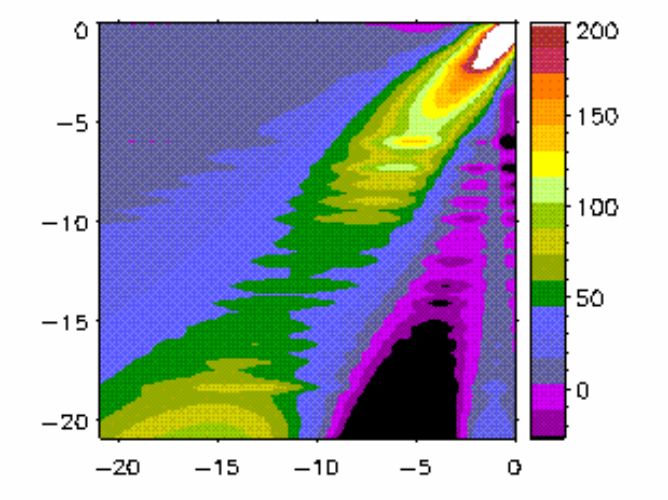

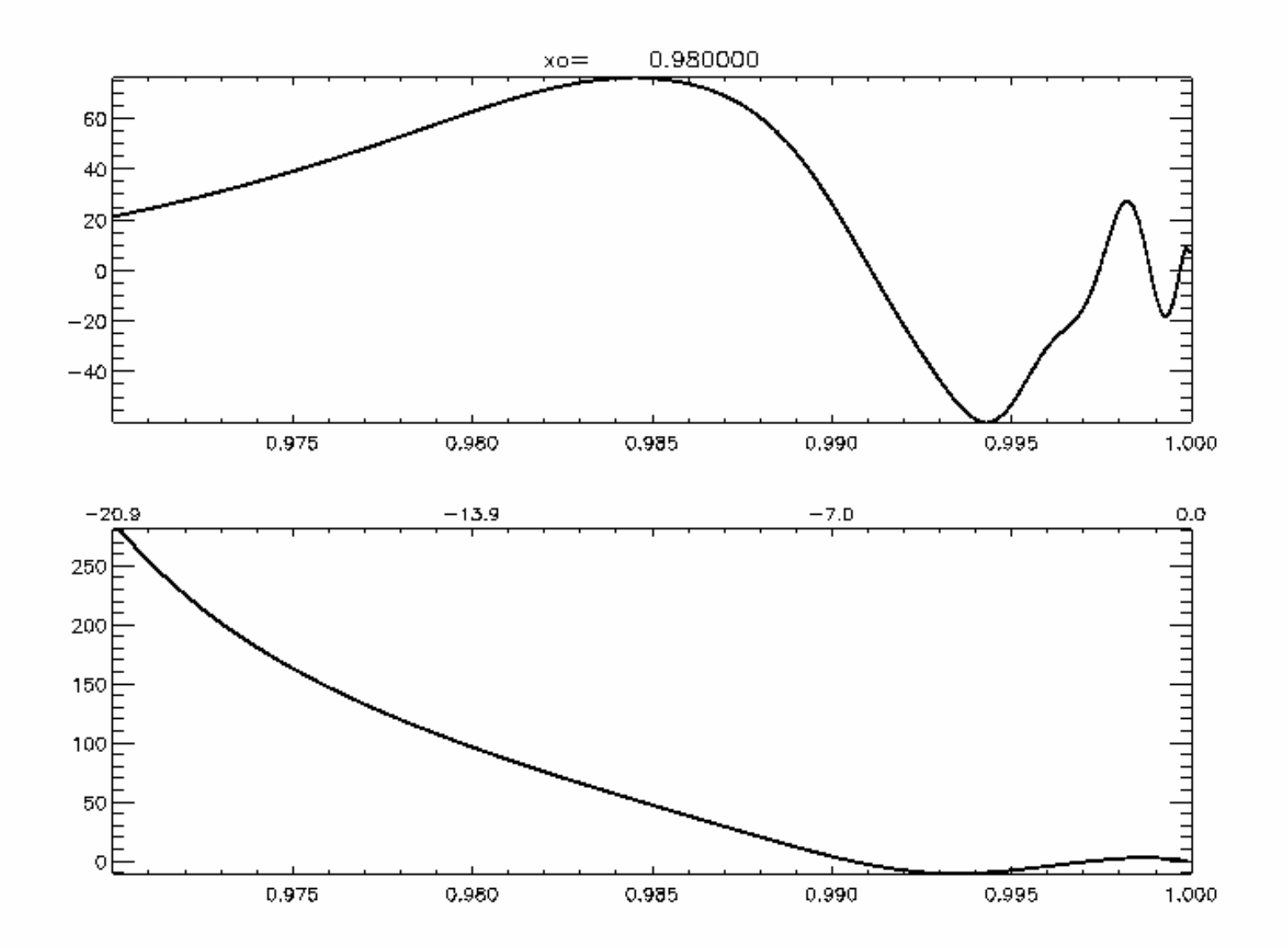

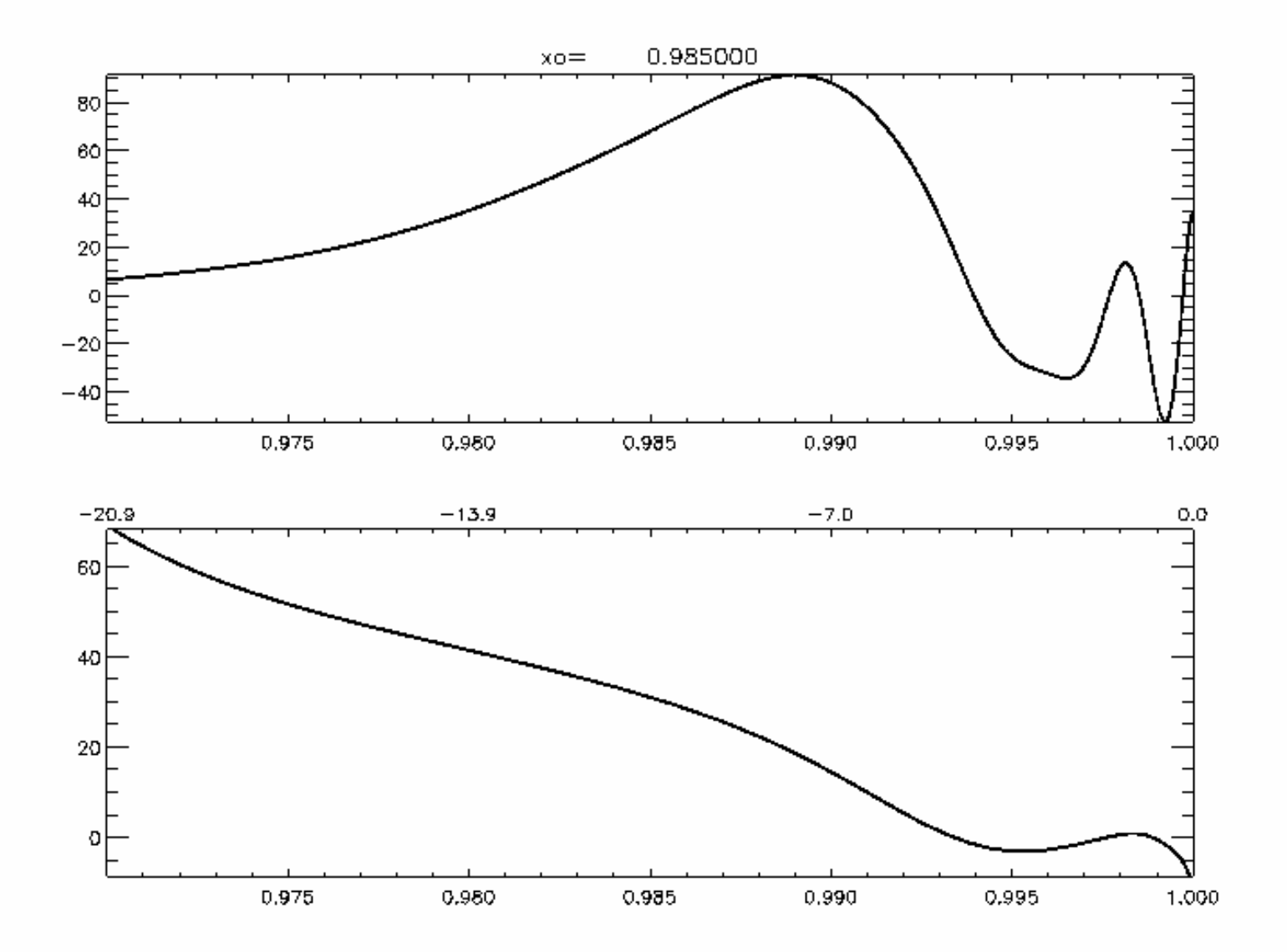

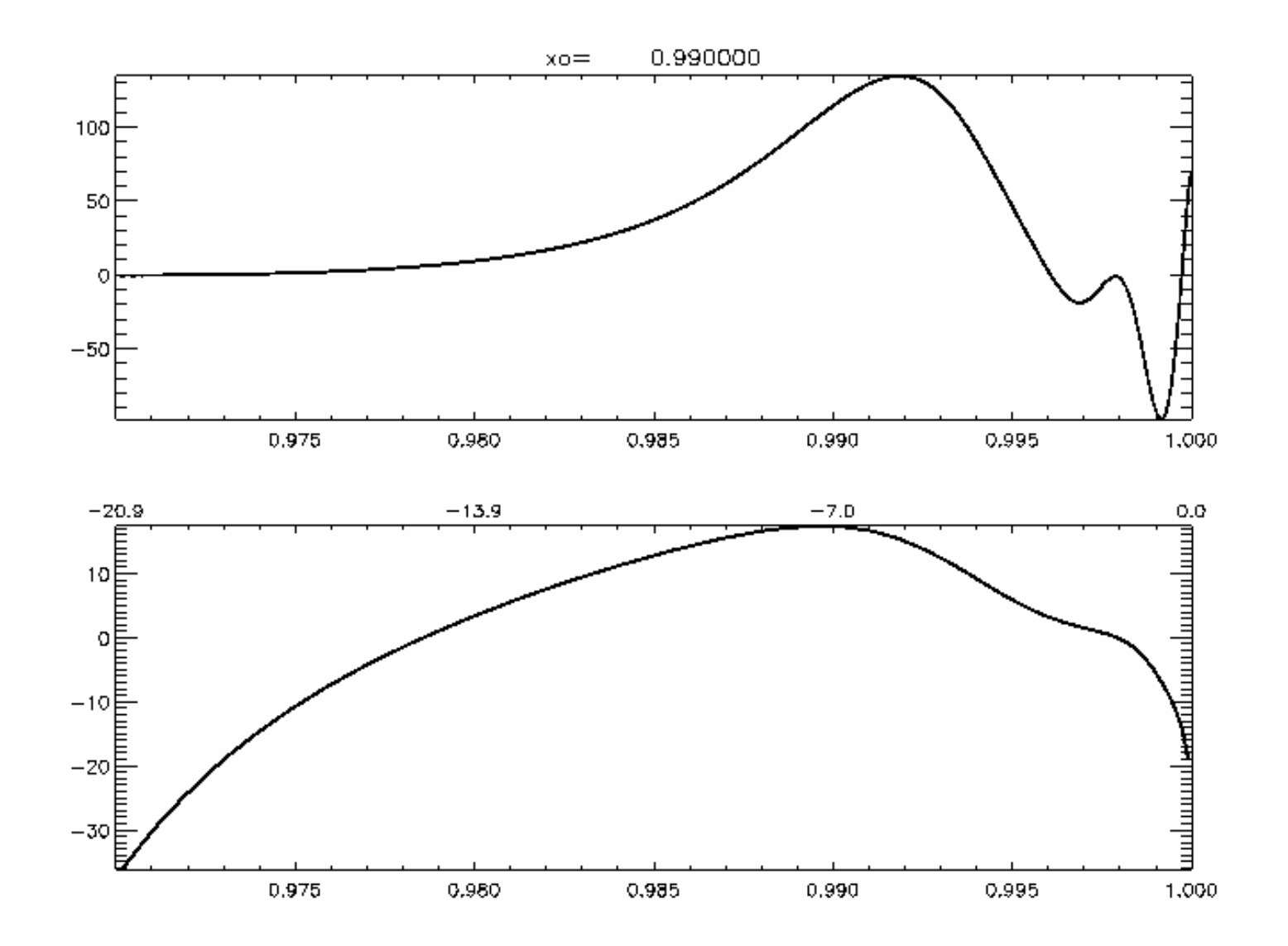

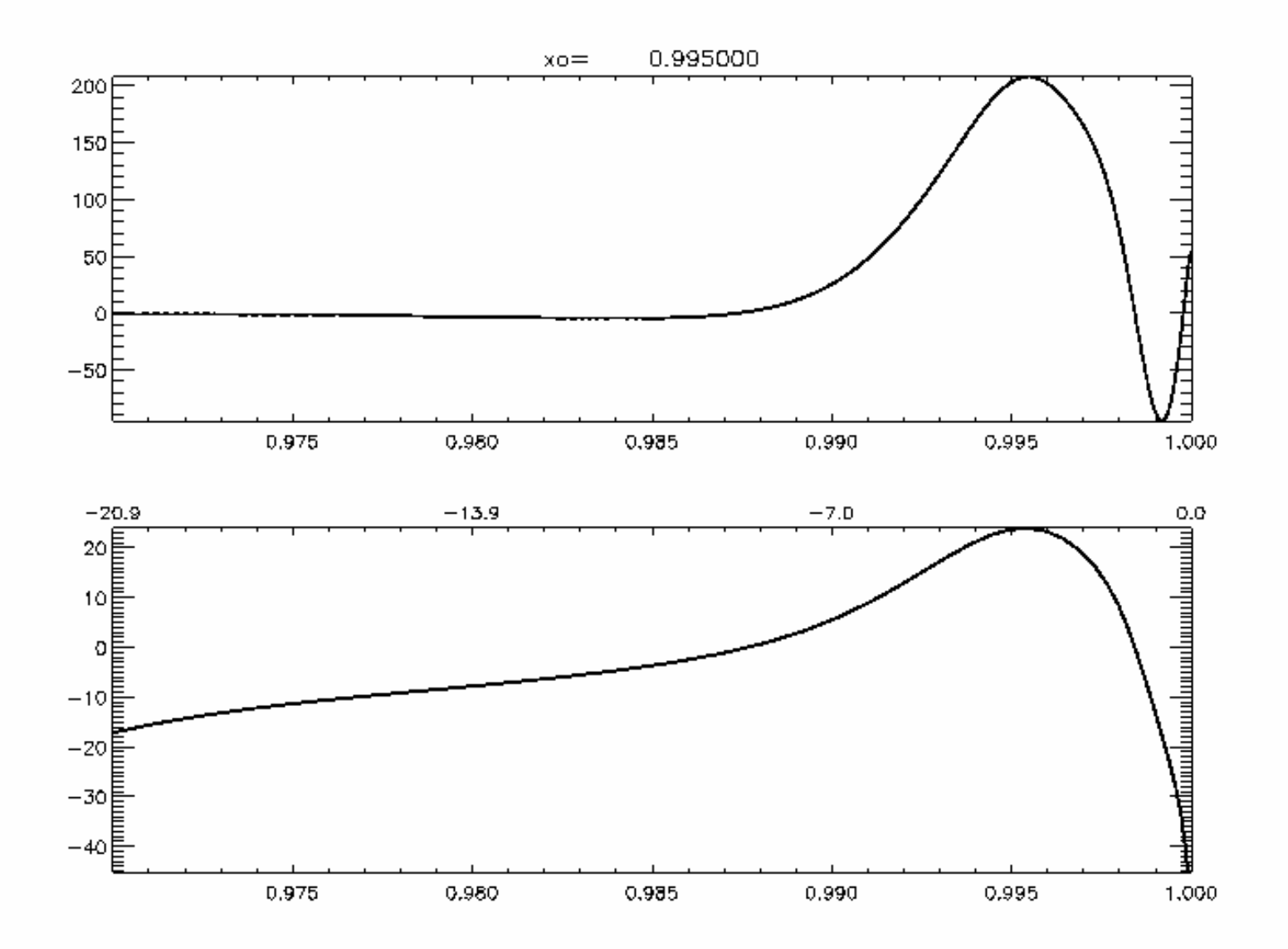

# What could be done?

- $\bullet$  Exploring the choice (automatic?) of the regularization parameter for different CMD
- •Use other functional forms: spline, related to theories ...
- $\bullet$  Use GSVD for RLS
	- Fast and more robust than solving normal equations
	- Solve quasi-simultaneously for a set of regularization parameters => automatic choices (L-curve, GCV) easier to implement
- • Use OLA type of method
	- Allow different regularization for different depths
	- Easier to interpret in terms of resolution

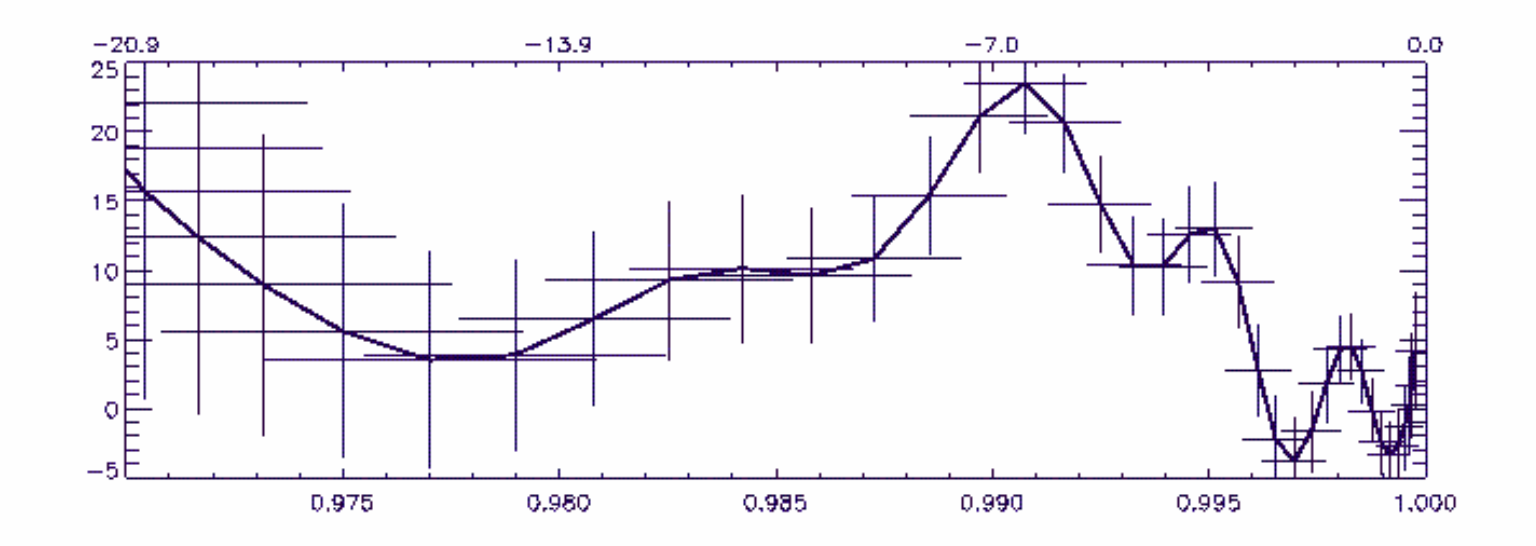

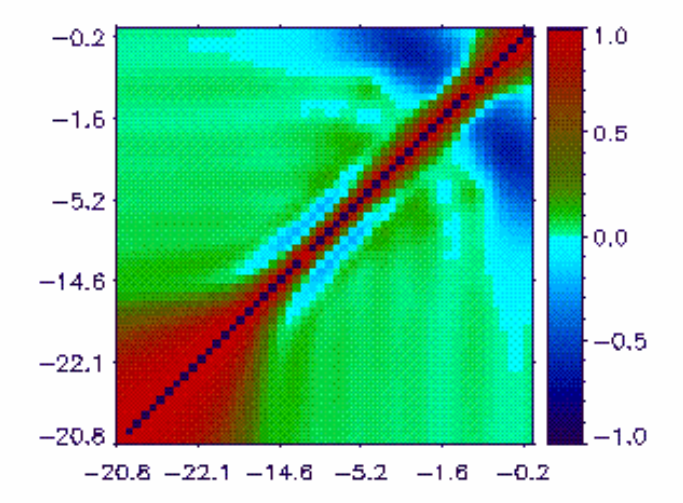

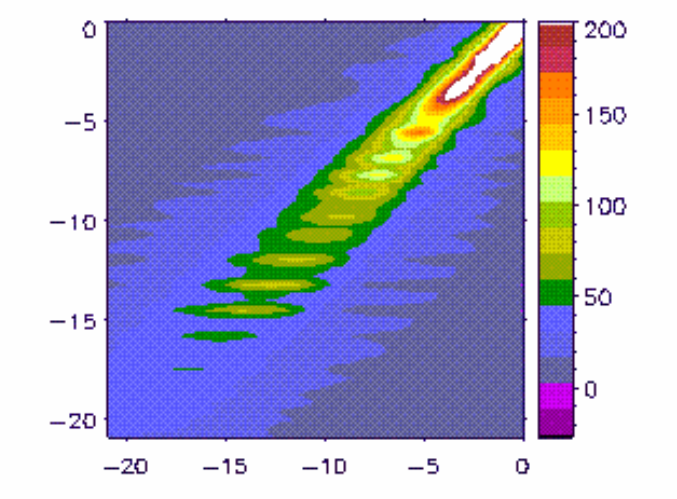

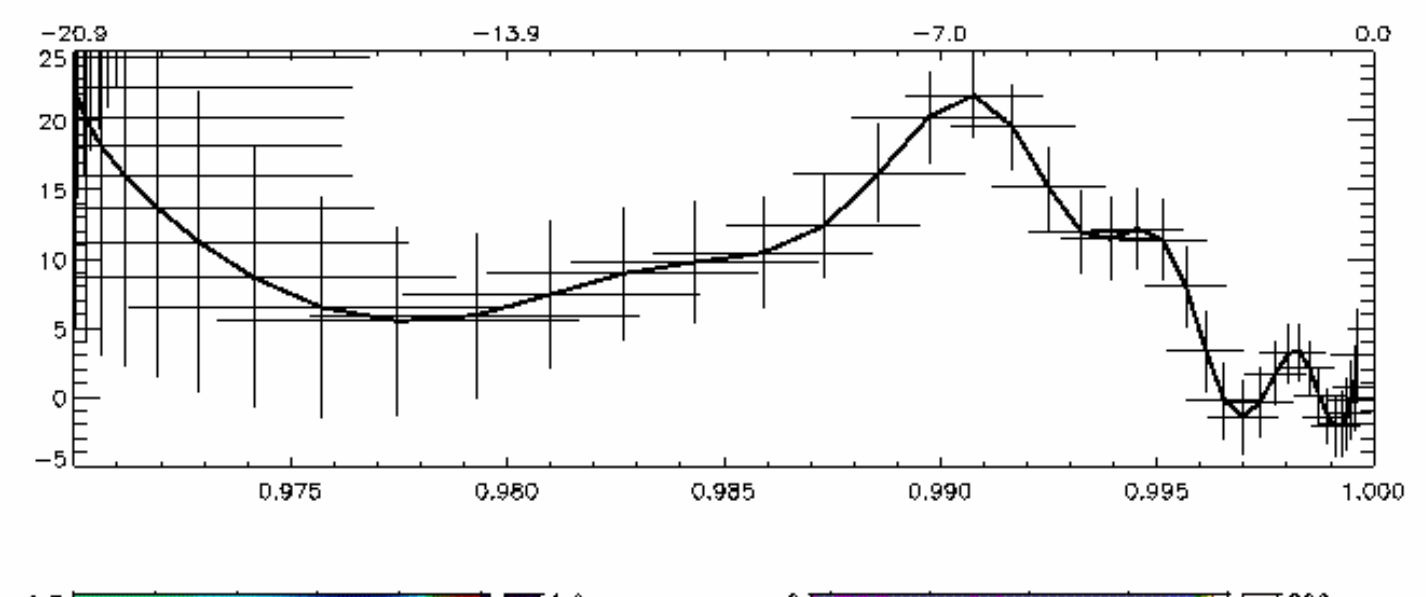

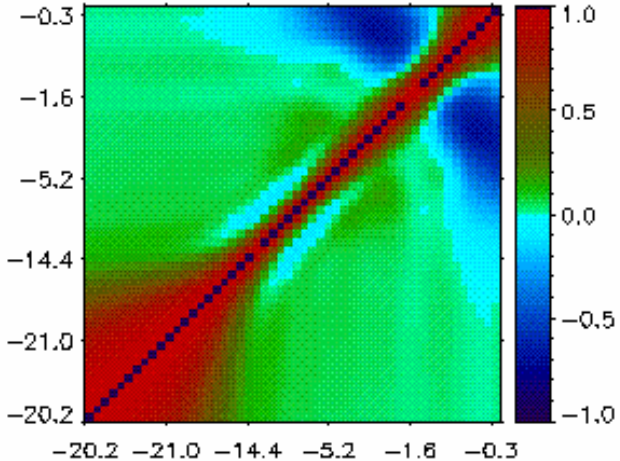

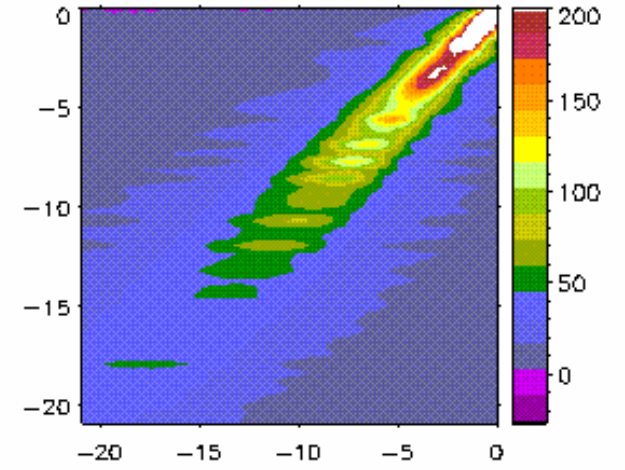

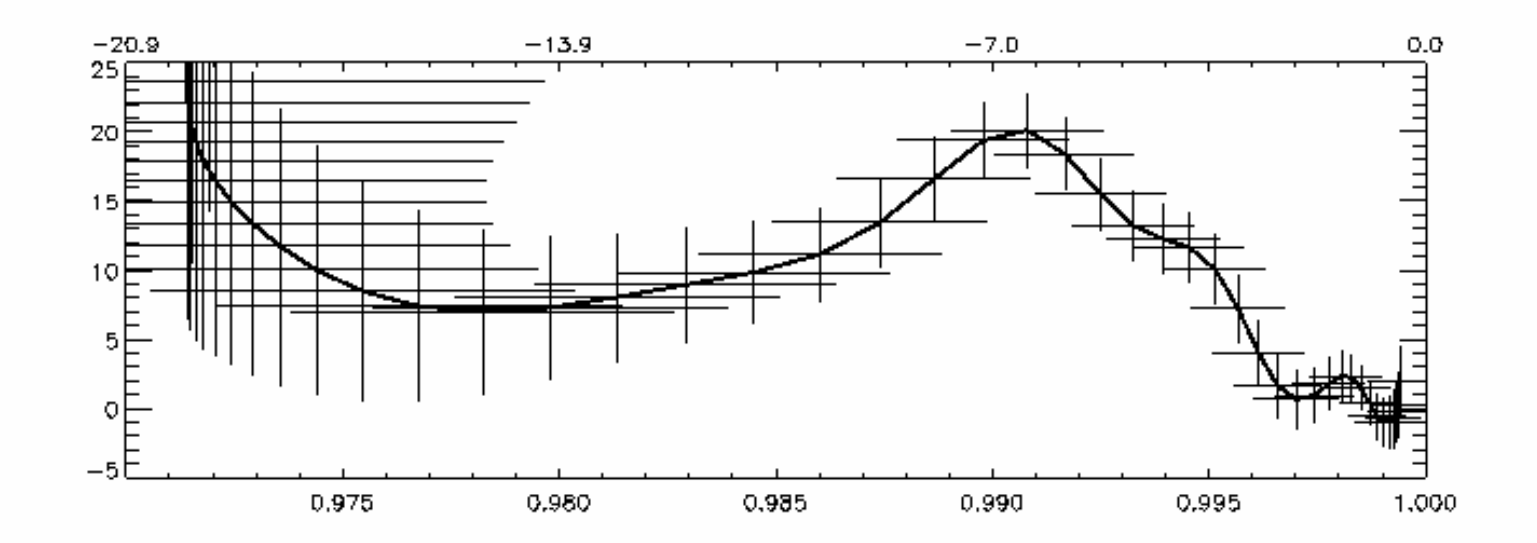

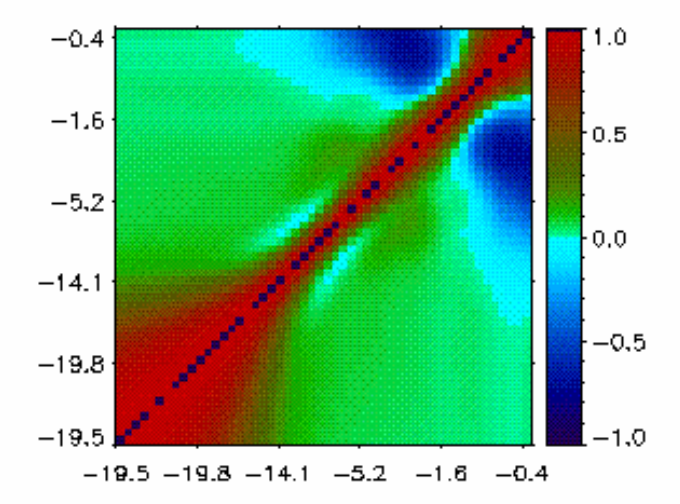

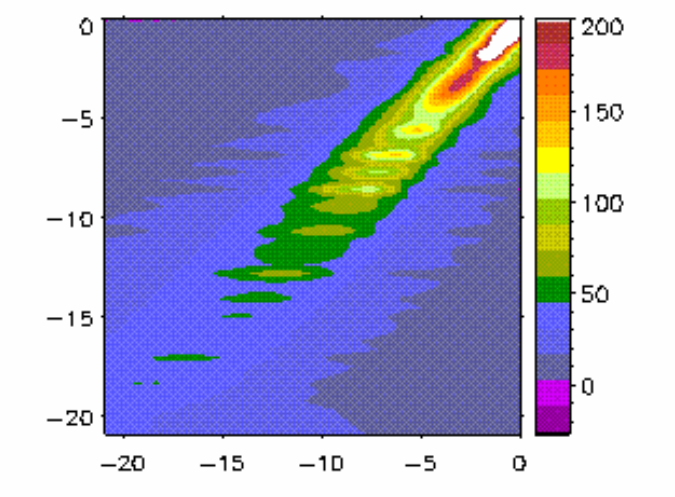

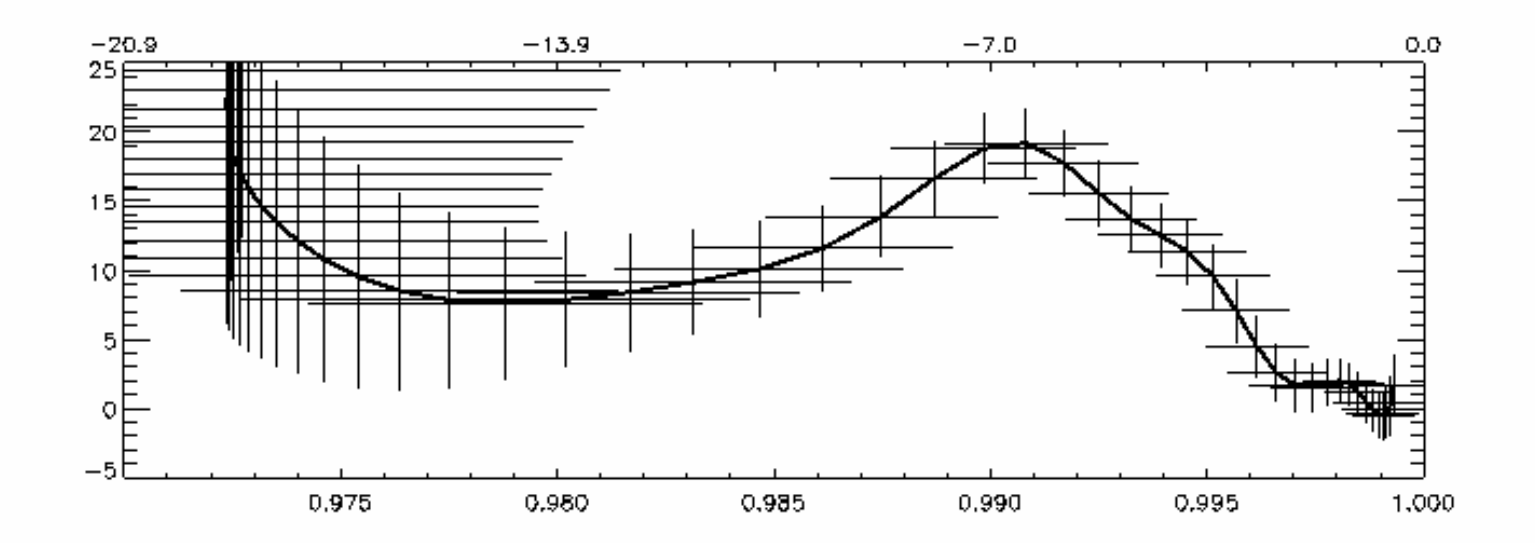

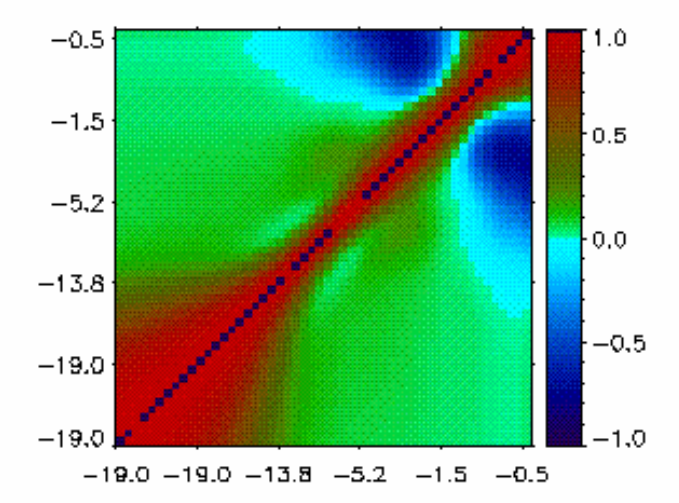

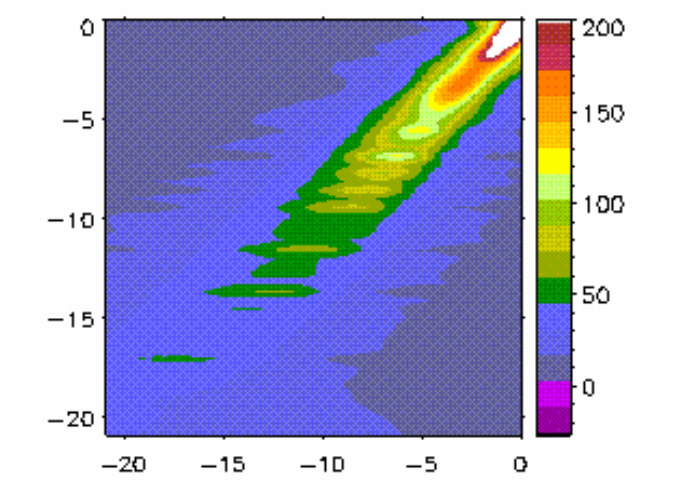

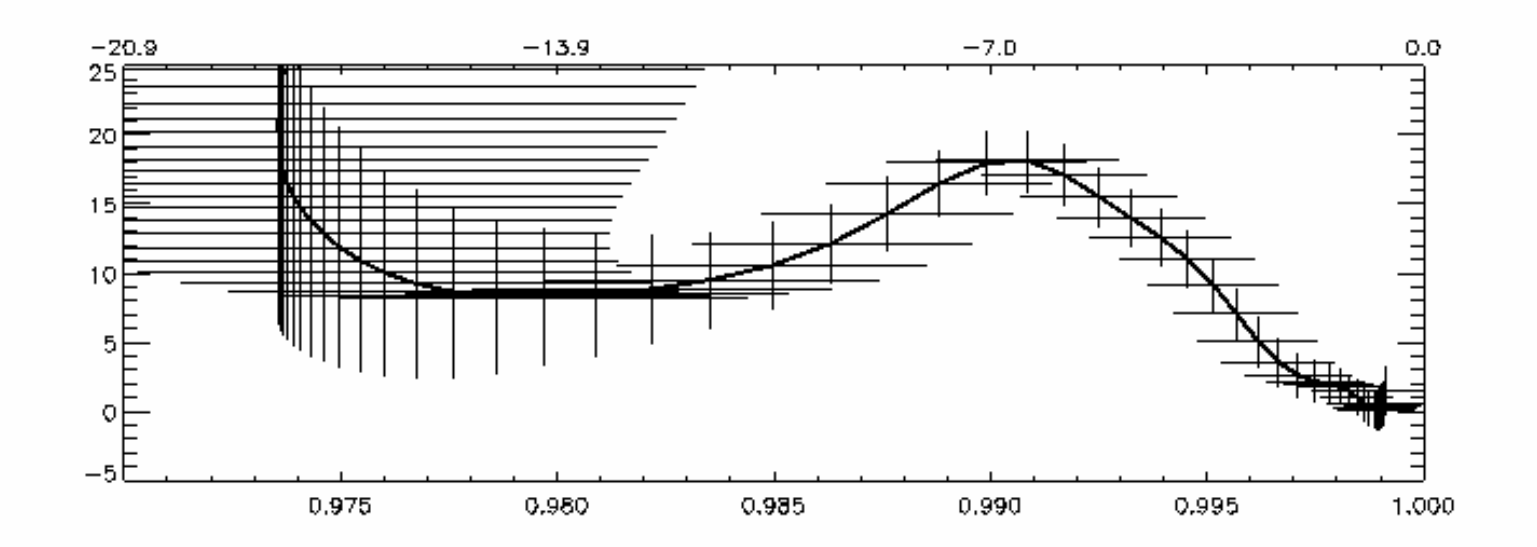

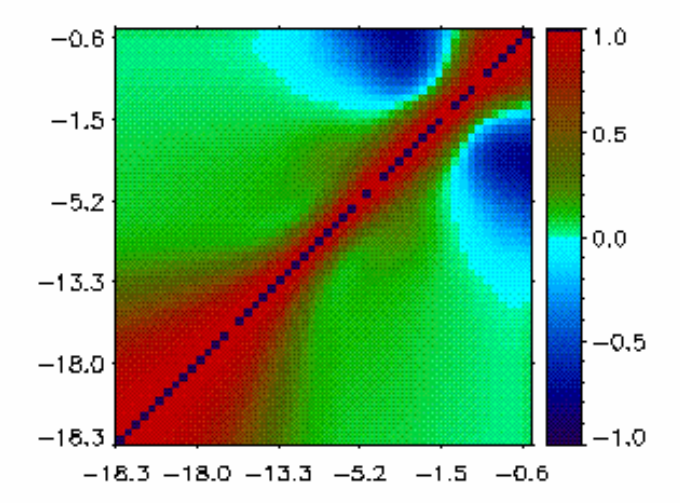

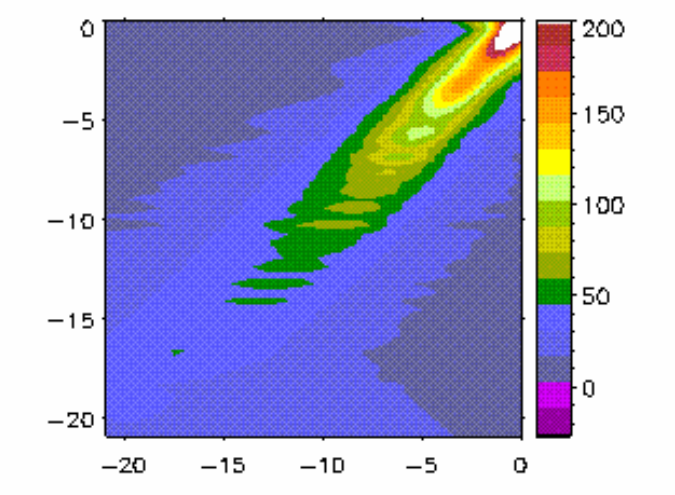

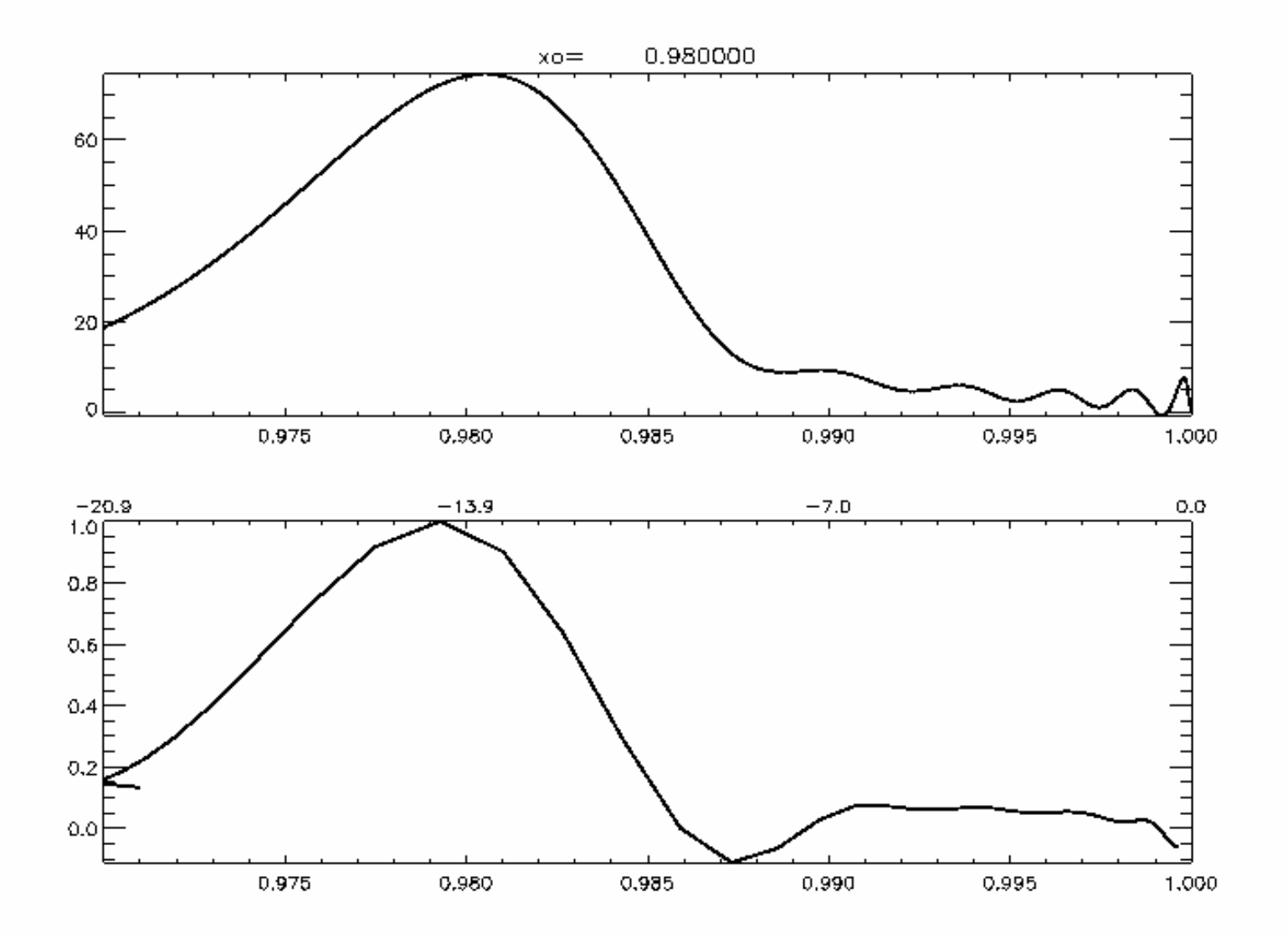

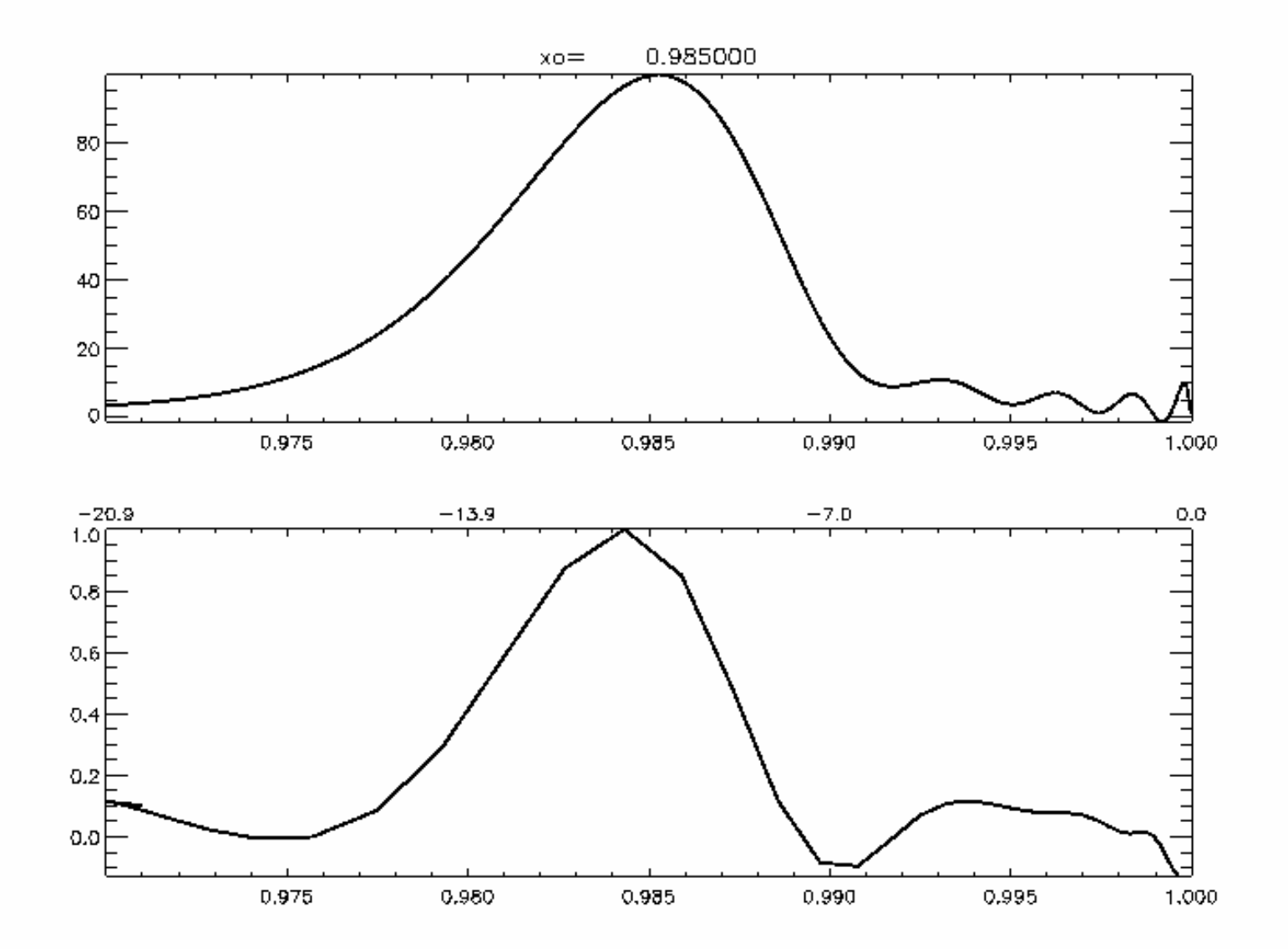

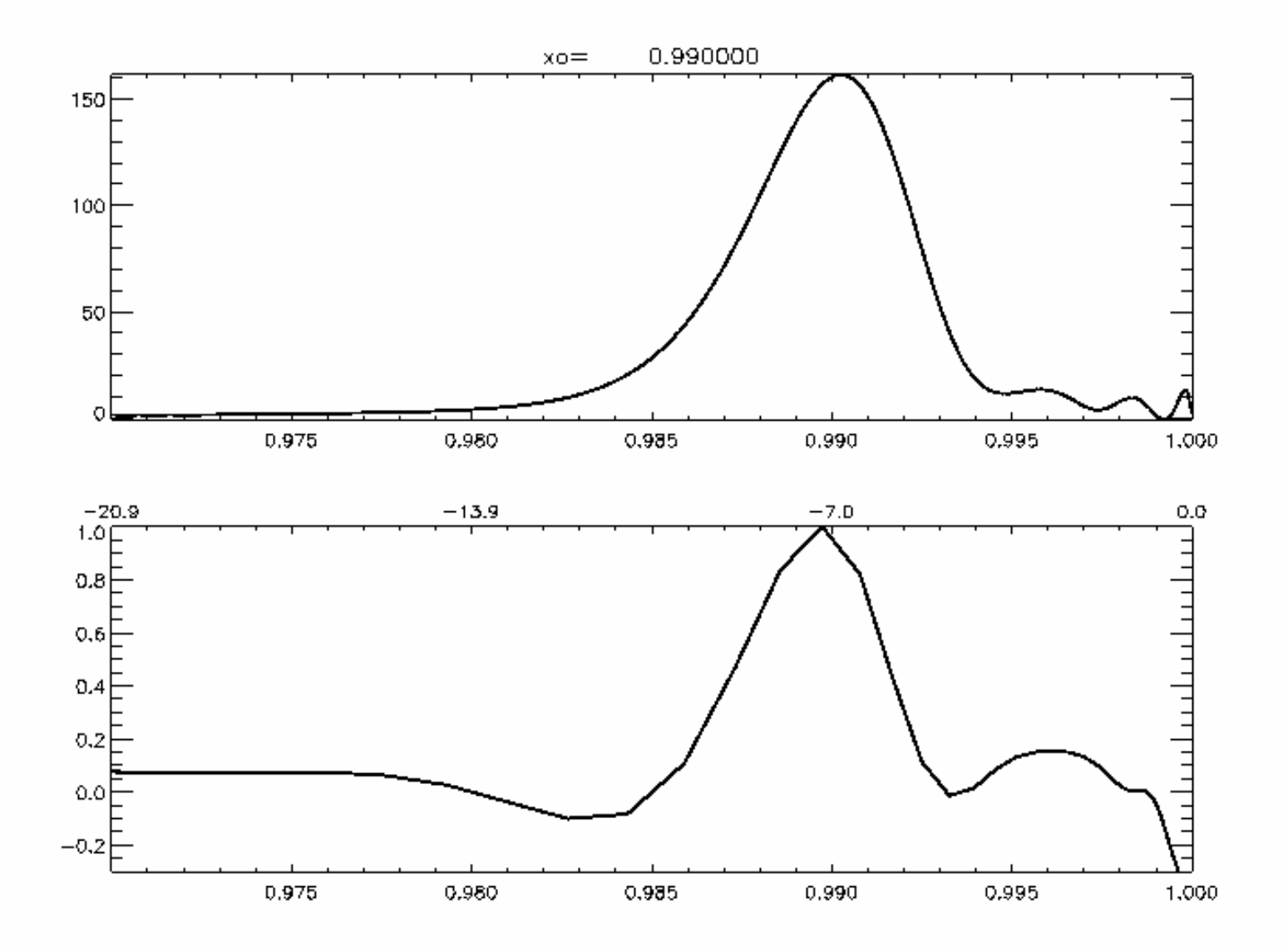

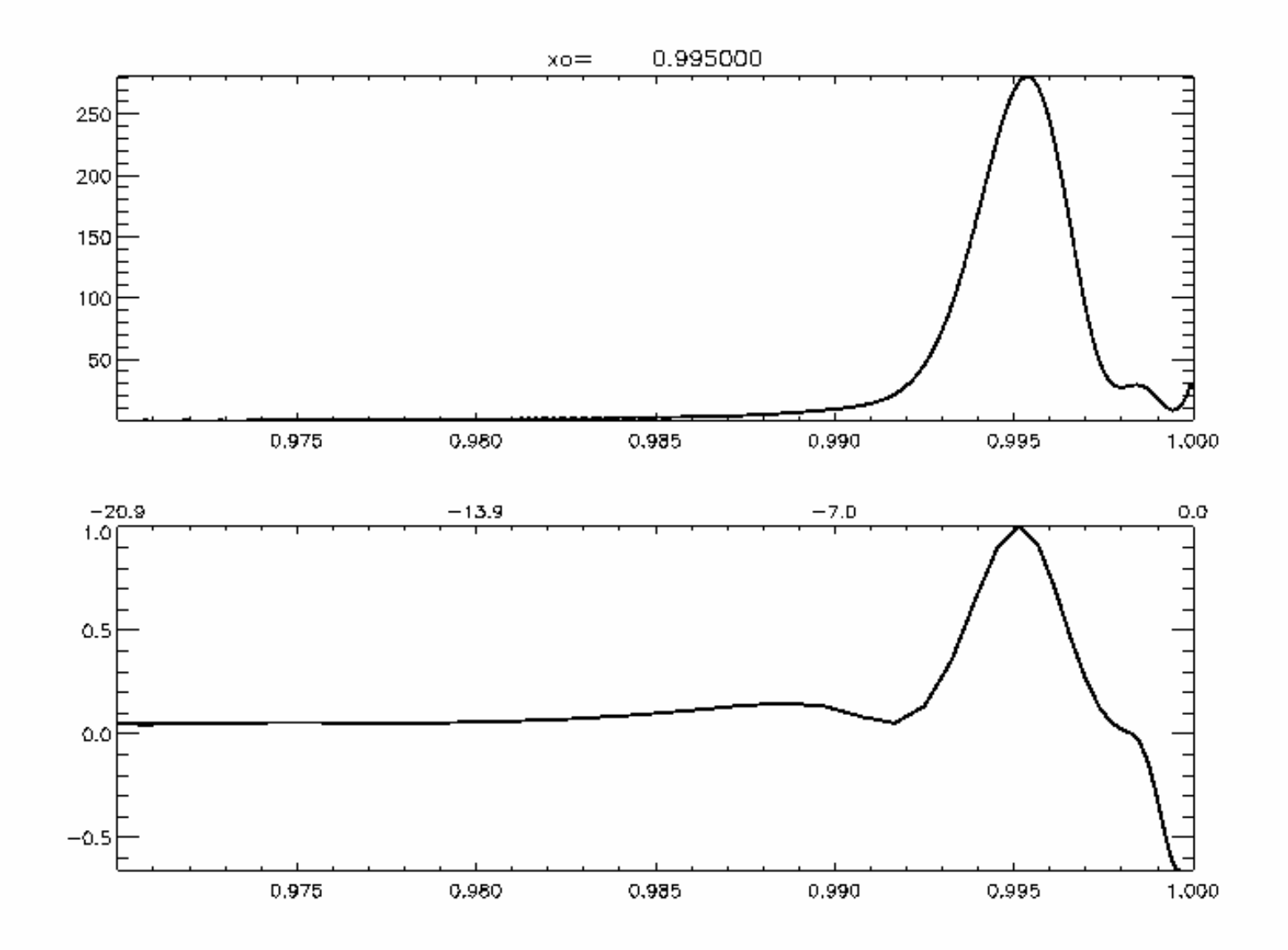

#### Correlation Matrix

 $1/2$ v $\cdot 1/2$  $\rm{V}$  $C_{\overline{v}} = B_{\varepsilon}^{-1/2} B_{\overline{v}} B_{\varepsilon}^{-1}$ 

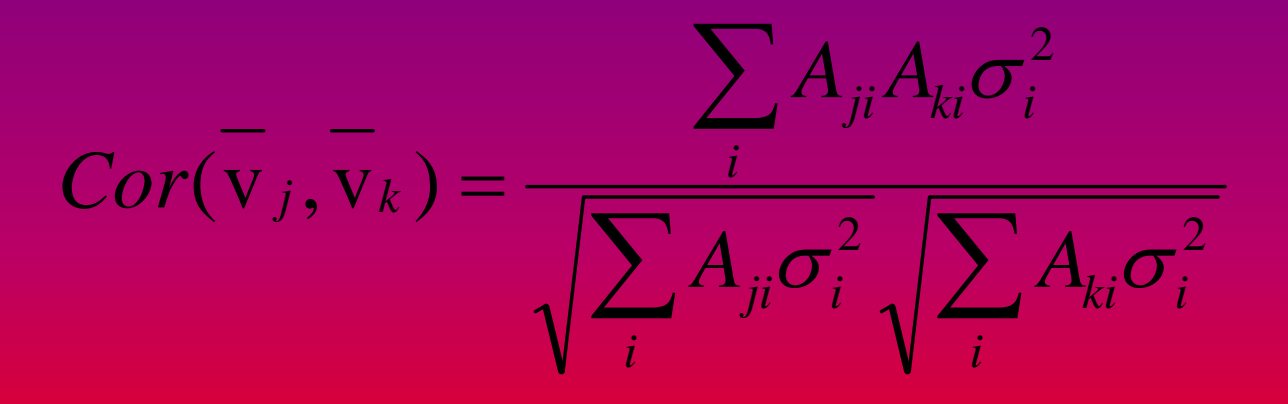

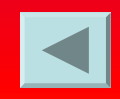